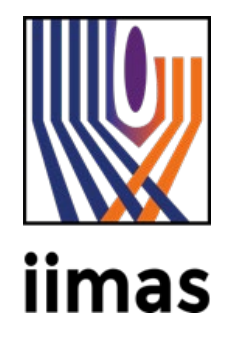

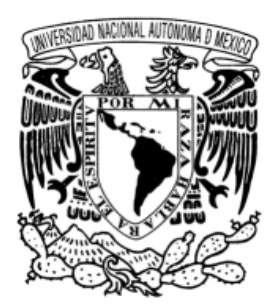

## **Temáticas emergentes en el campo de las nanociencias y nanotecnologías en México. Un panorama hasta el año 2020**

**Eduardo Robles Belmont Laboratorio de Redes IIMAS, UNAM, México**

UAZ, Zacatecas 4 noviembre 2022

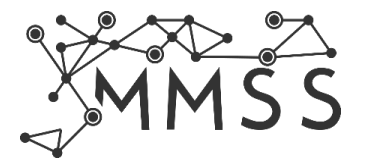

La propuesta es generar cartografías temáticas:

- Un mapa donde podemos visualizar las diferentes temáticas que emergen desde diversas perspectivas: análisis de coocurrencia (wordmapper) y de agrupamiento (T-Lab).
- Relaciones entre las temáticas.
- Análisis dinámico (pendiente de realizar) que nos permita observar la evolución de las temáticas a través del tiempo: uso de mapas aluviales que nos permiten visualizar las estructuras de

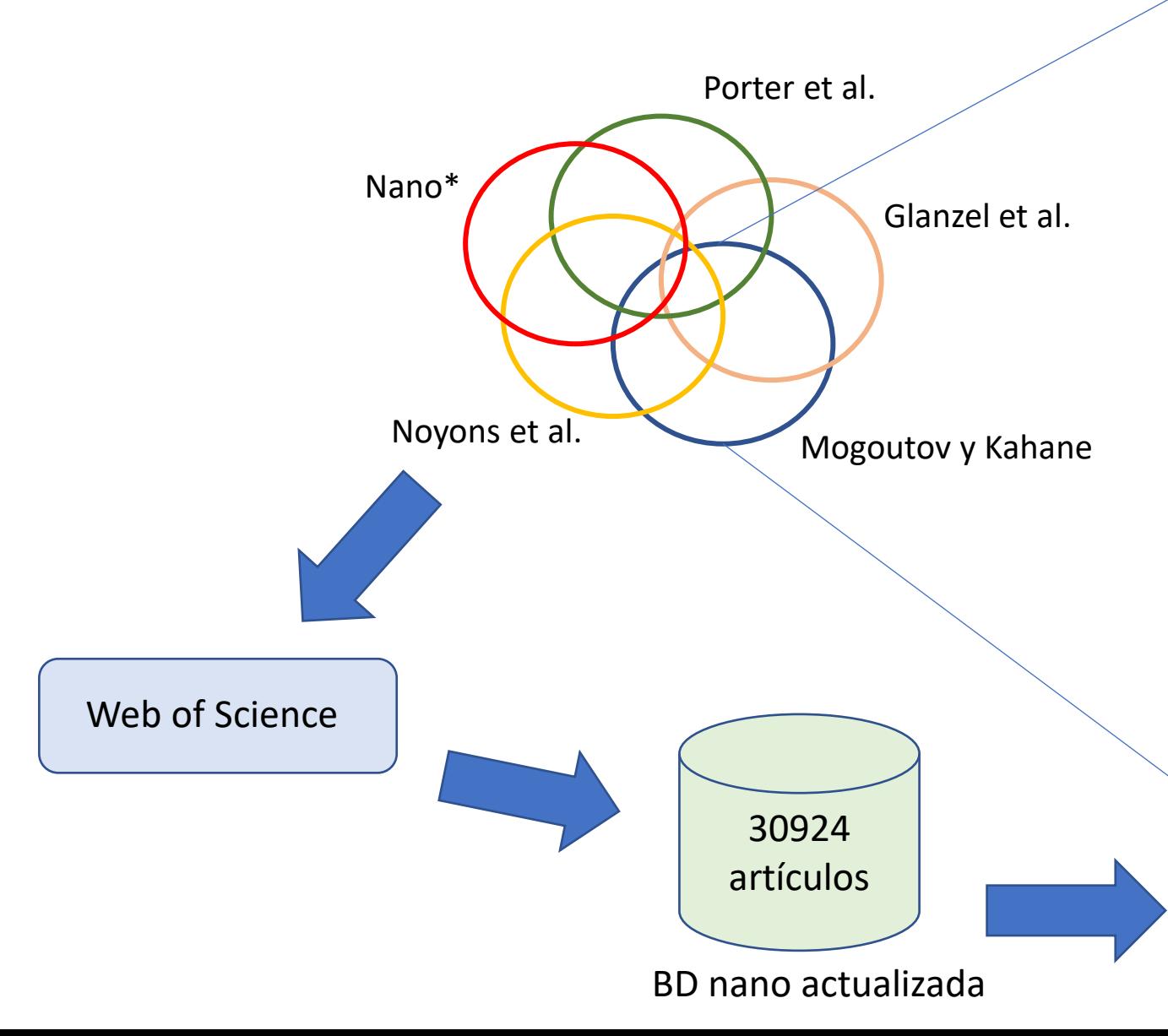

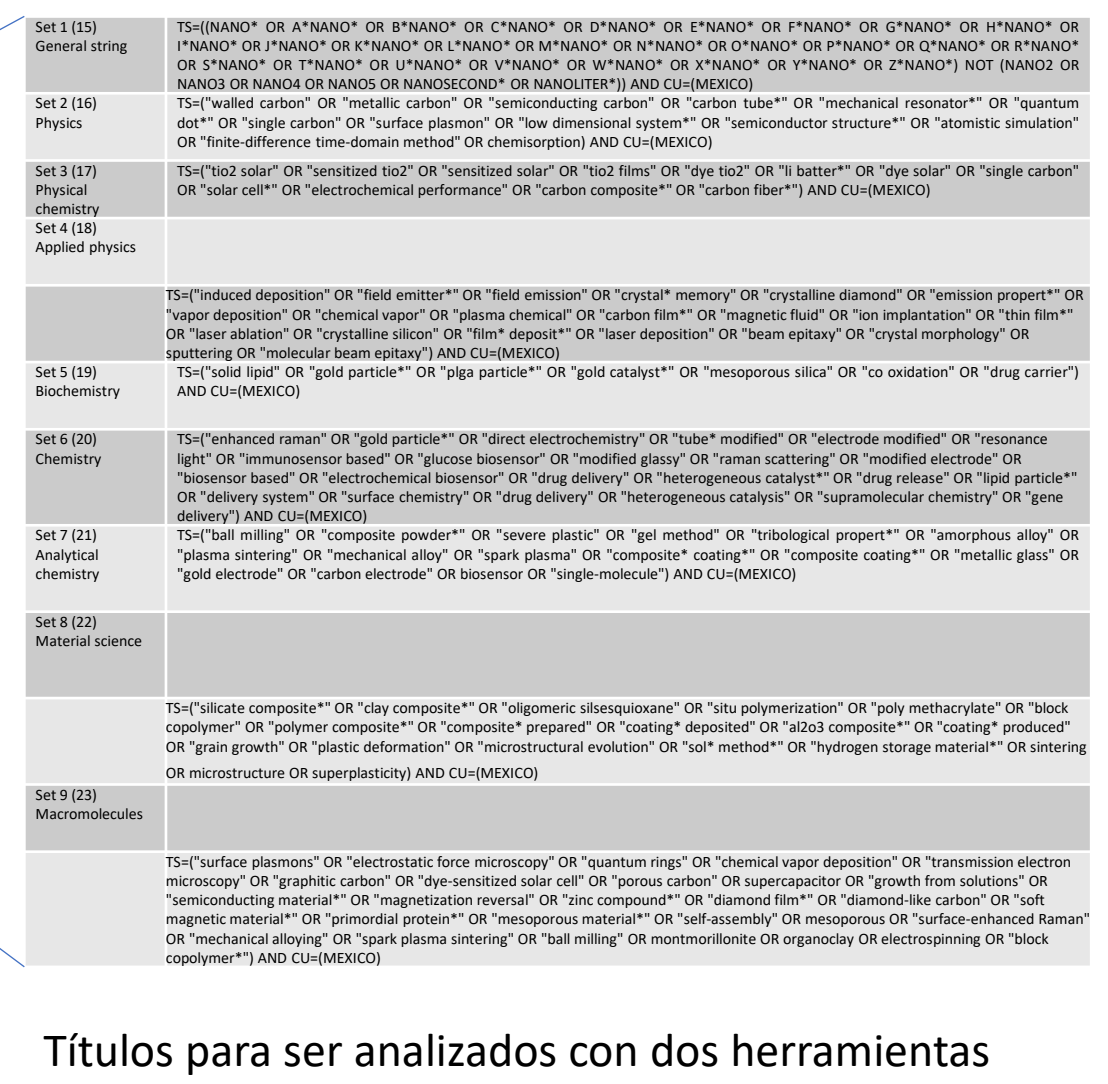

para el análisis de texto (minería de datos y análisis de contenido)

Los resultados presentados en este reporte son parciales y buscan mostrar un panorama muy general de la base de datos actualizada hasta el año 2020. El objetivo central es presentar resultados que animen la reflexión y formulación de preguntas a partir de los datos obtenidos.

El análisis solo considera los artículos científicos por tratarse de conocimiento certificado (ha pasado por un proceso de discusión, revisión y evaluación).

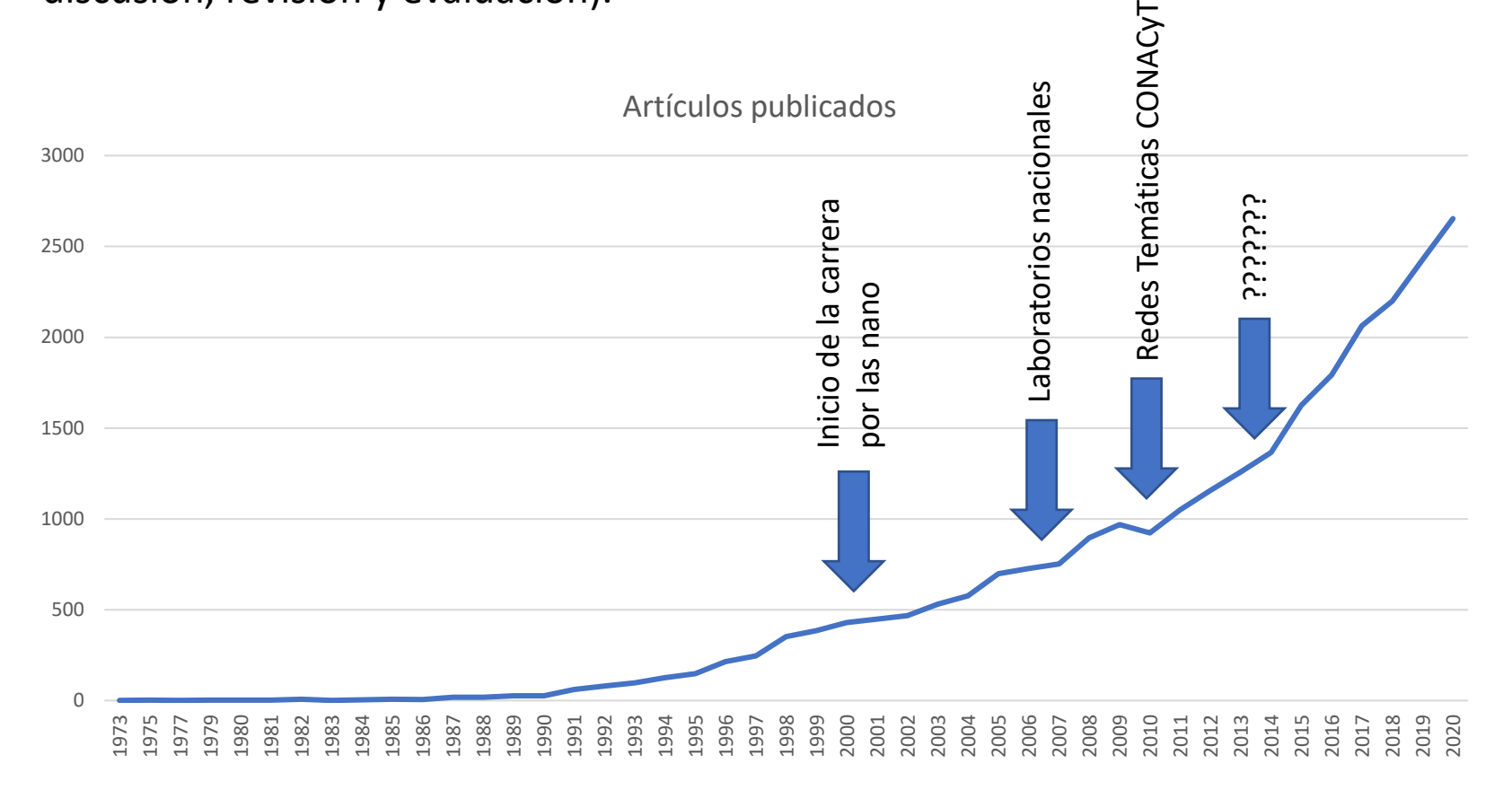

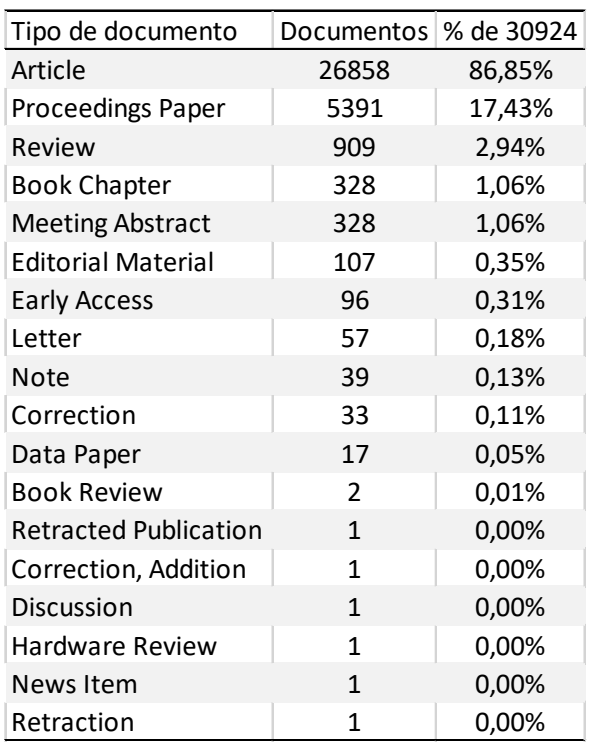

## **Wordmapper**

El método del programa Wordmapper permite identificar a partir de técnicas estadísticas los temas abordados en un conjunto de textos.

El método consiste en identificar las asociaciones de palabras en los textos.

Un cálculo de coocurrencias es efectuado para identificar las repeticiones (asociaciones).

A través de un algoritmo de clasificación se crean conglomerados (clústeres), definidos como agregados homogéneos de palabras que reflejan un tema.

Los resultados se presentan bajo la forma de un gráfico donde se muestran los clústeres creados y las relaciones entre las palabras clave.

En el gráfico, los clústeres son posicionados en función de su índice de centralidad y densidad.

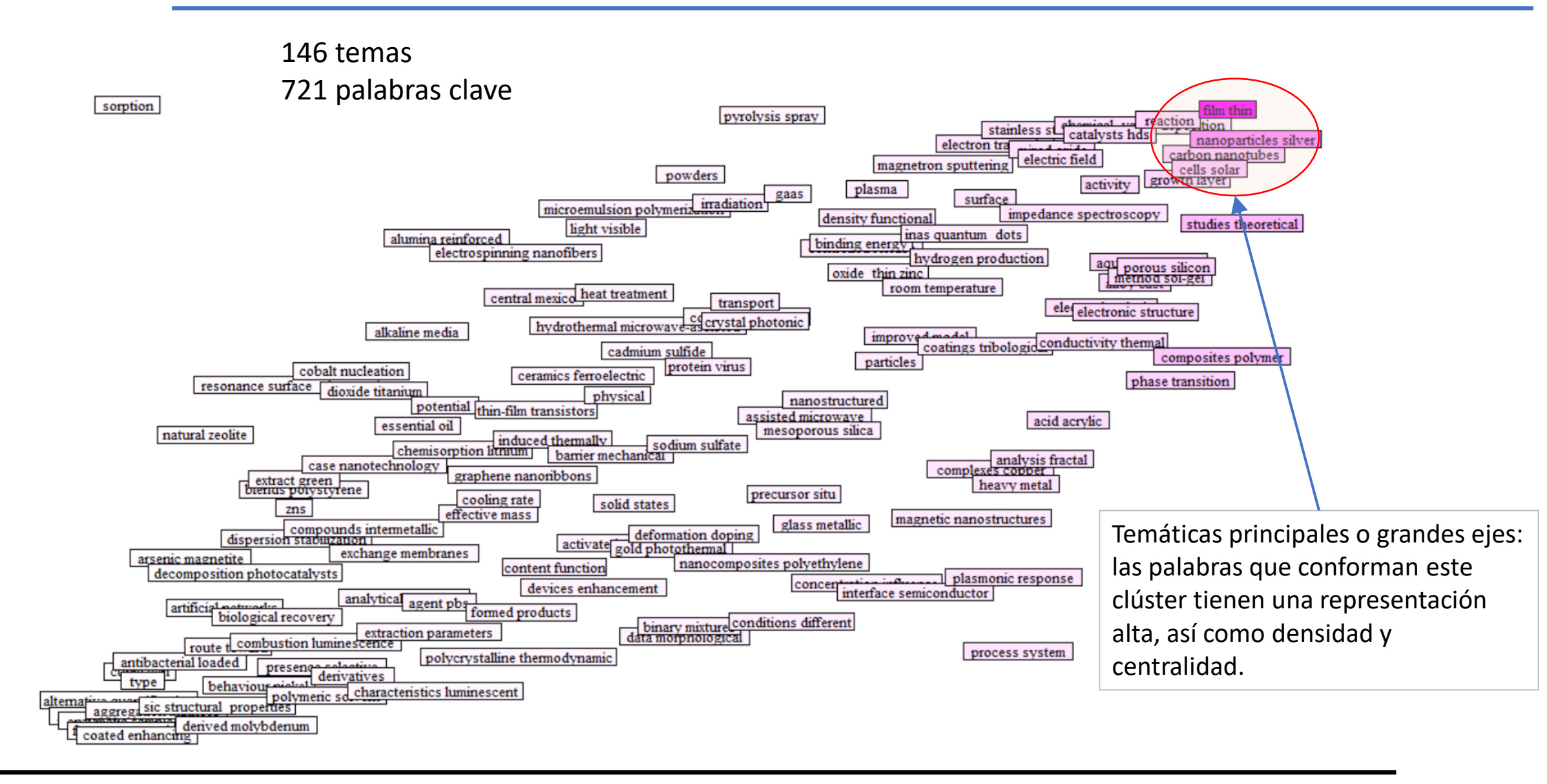

**Centralidad** 

## Nanopartículas de plata -> plata y sus relaciones

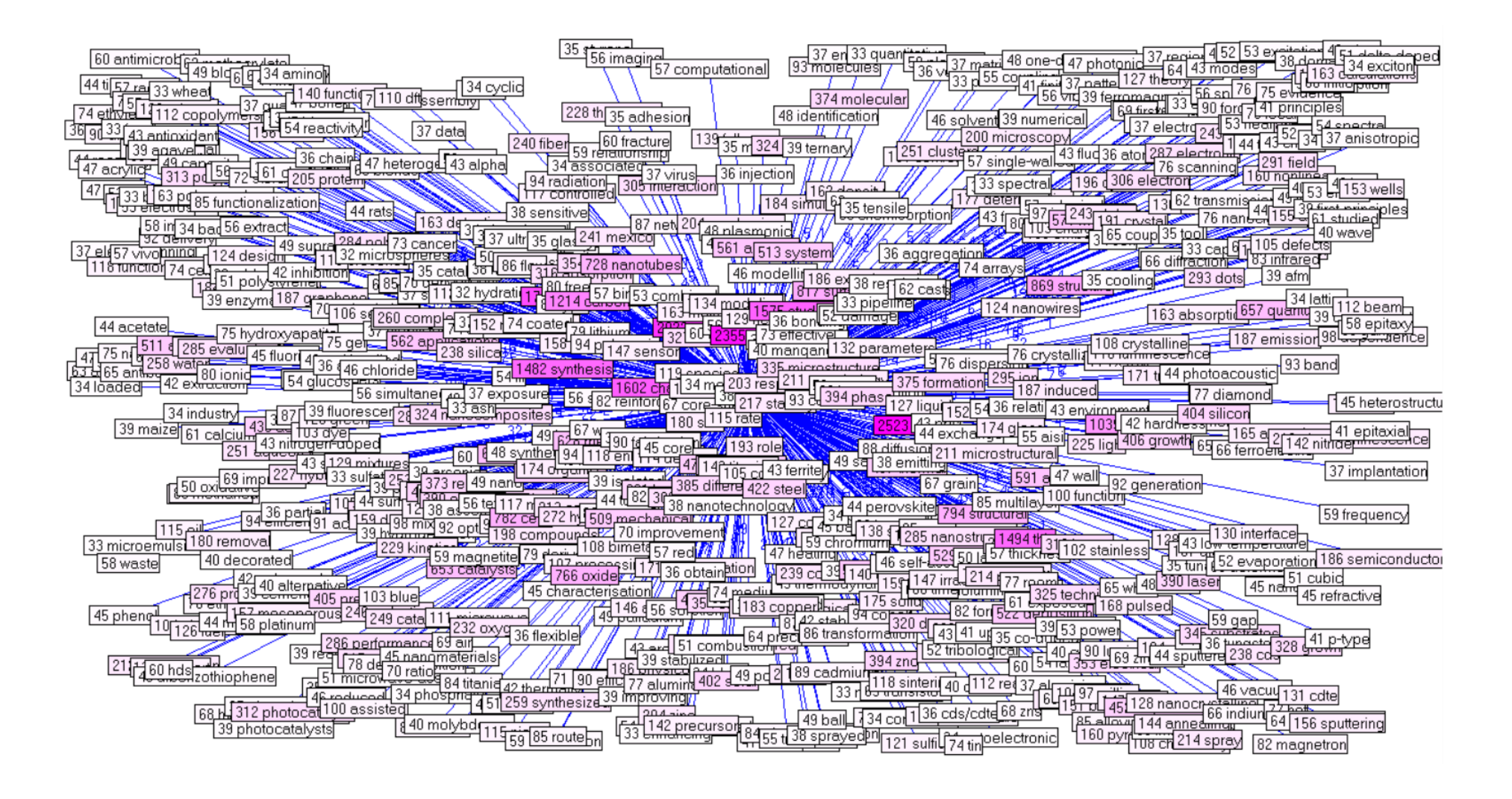

En la cartografía anterior se visualizan las 146 temáticas identificadas por WordMapper, sin embargo, su lectura no es sencilla por el alto numero de temáticas.

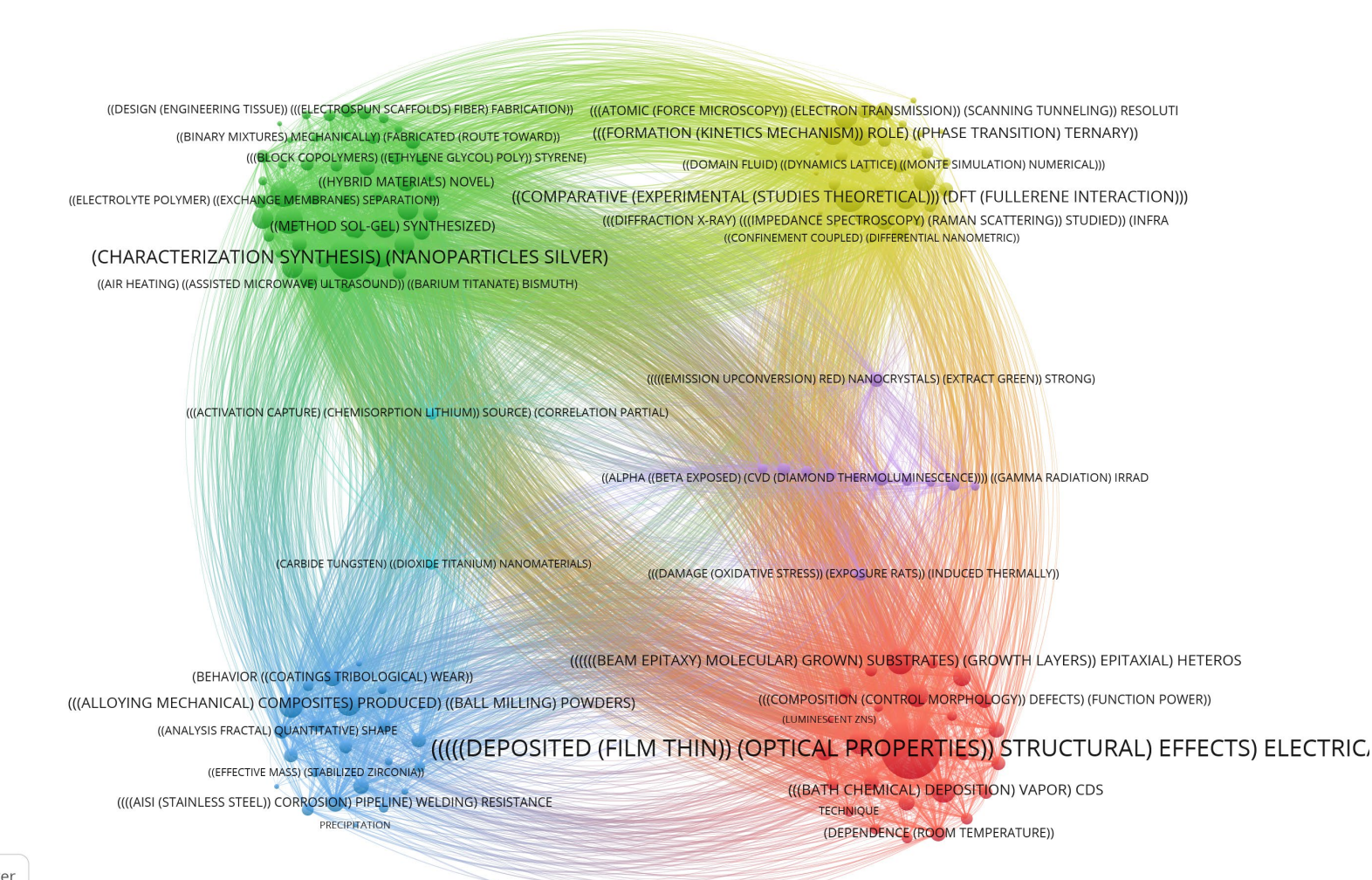

El resultado de esta nueva visualización nos da 6 ejes temáticos, donde están clasificados los 146 temas identificados con WordMapper y 10455 relaciones entre los temas y un total de 1818400 relaciones.

Esta reinterpretación de los temas muestra ejes temáticos, cuyo análisis requiere ser minucioso con la ayuda de la herramienta VOSviewer (tengo los archivos disponibles por si alguien quiere mirarlos).

- T-Lab: análisis lingüista, estadístico y gráfico para texto. En este caso aplico análisis temático, pero hay otros análisis complementarios en esta herramienta.
- En la gráfica siguiente se muestra el análisis de los títulos de los 26858 documentos. El resultado arrojó un total de 9 clústeres, los cuales podemos considerar como ejes temáticos.
- En los 9 clústeres encontramos palabras claves que describe cada eje temático. Analizar la cartografía sin el programa es difícil ya que no podemos hacer acercamientos y ver a detalle lo que hay en cada clúster.
- Lo anterior es un limite importante y debemos usar tablas de adyacencia y matrices para poder analizar los resultados.
- Enseguida hacemos un acercamiento (zoom) sobre el clúster 2.

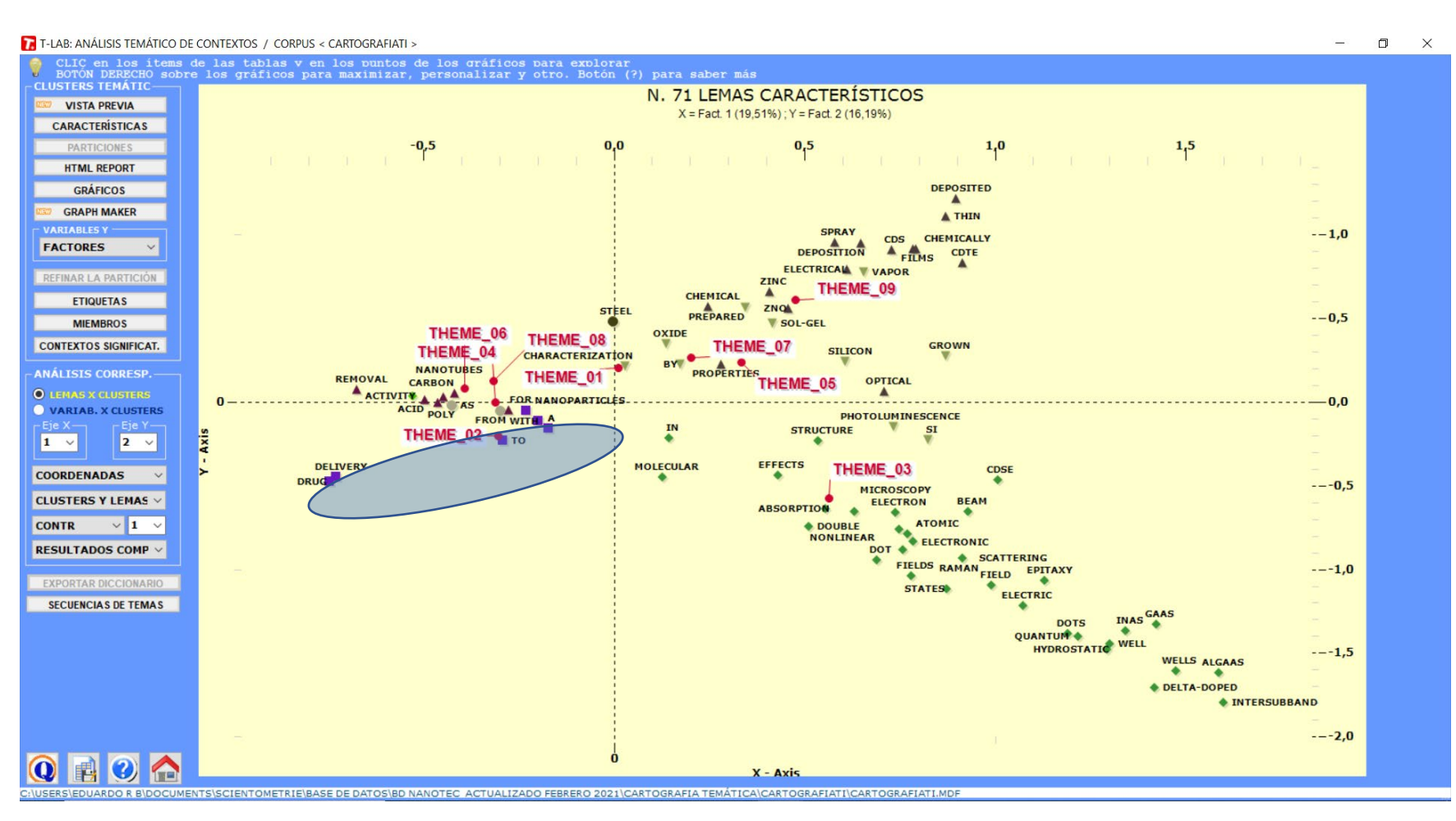

## **Cartografías de temáticas**

Ejemplo con el clúster 2:

- Dentro de este eje temático encontramos 9 temáticas, las cuales se muestran en la matriz de adyacencia de esta lamina.
- Por ejemplo, la primera (color azul) concierne al desarrollo / de aplicaciones para las nanopartículas de plata basadas en sus potencialidades antibácteriales y fungicidas.
- Otro ejemplo es la de color kaki que evoca trabajos sobre regeneración celular para la ingeniería de tejidos.
- Está gráfica contiene bastante información y para leerla es necesario el archivo que les envío en documento adjunto y podrán abrir en cualquier explorador web.
- Para que miren a detalle lo que hay en cada una de los 9 ejes temáticos, les envío en un archivo .zip las matrices de adyacencia.

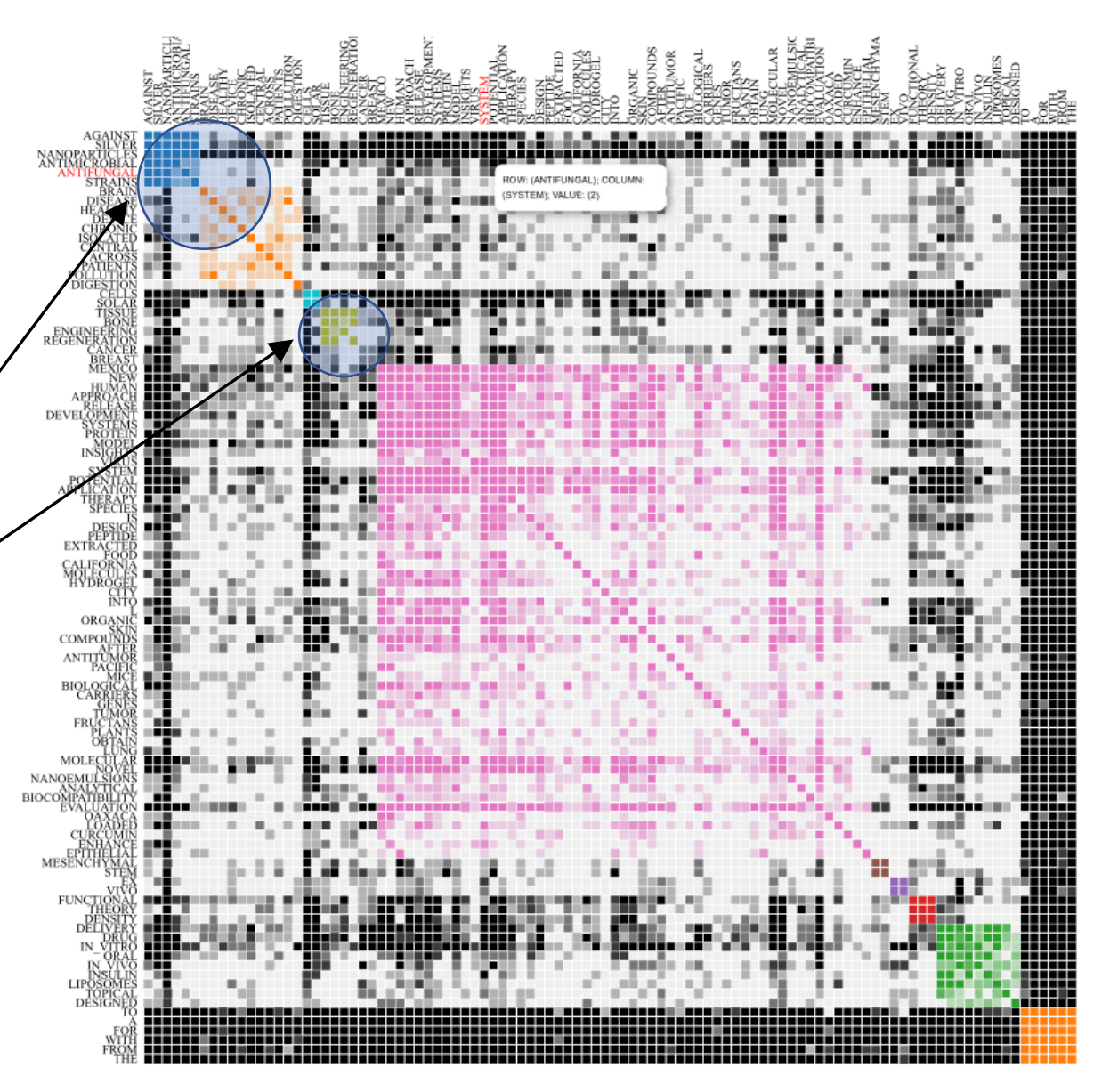

- $\triangleright$  Compartir en línea las visualizaciones.
- $\triangleright$  Formular preguntas y solicitudes de análisis.
- $\triangleright$  Profundizar el análisis a partir de las temáticas identificadas.
- Datos abiertos a partir del proyecto PAPIIT "Indicadores de ciencia y tecnología en el contexto de la ciencia abierta".
	- Caso especifico de las nanociencias en México.
	- Datos abiertos que se pueden reutilizar.
	- Análisis de Redes Sociales como columna vertebral del enfoque metodológico: redes de colaboración y temáticas de investigación.
	- Patentes con datos abiertos: Espacenet.